# **Протоколы и процедуры уровней L1, L2**

#### 5. Процедуры физического уровня

#### 5.1. Измерения, выполняемые UE

В процессе работы UE производит измерение трёх величин: RSSI, RSRP и RSRQ.

RSSI (Received Signal Strength Indicator) – это полная мощность, измеренная UE во всей основной полосе. При агрегации полос UE производит измерение в полосе первичной соты и в полосах всех вторичных сот. Мощность RSSI - это мощность всех принятых символов (информационных и опорных, включая собственные шумы приёмника и помехи от соседних eNB).

RSRP (Reference Signal Received Power) - среднее значение мощности ресурсных элементов, в которых передают опорные сигналы. При передаче CRS измеряют мощность опорных символов, передаваемых через R0 (первой антенной), либо опорных символов двух первых антенн R0 и R1. Измерения производят на входе антенны UE. Если в UE использована схема разнесённого приёма, то значение RSRP берут по максимальному сигналу. Абсолютная погрешность при измерении RSRP лежит в диапазоне от  $\pm 6$  до  $\pm 11$  дБ в зависимости от уровня шума и условий окружающей среды. При использовании технологии агрегации полос введены дополнительные требования к точности измерений. Если обе полосы лежат в одном диапазоне, то погрешность в измерениях разности RSRP между этими полосами не должна превышать  $\pm 3$ дБ. Если первичные и вторичные соты находятся в разных диапазонах, то погрешность в измерении разности RSRP может быть увеличена до ±6 дБ. Результаты измерения RSRP в дБм UE передаёт eNB в виде кода от 0 до 97. Диапазон отчетов RSRP определён от -140 дБм до -44 дБм с шагом в 1 дБм. Таблица соответствия измеренных значений в дБм с их кодовыми значениями (табл. 5.1) взята из спецификации [30].

Таблица 5.1

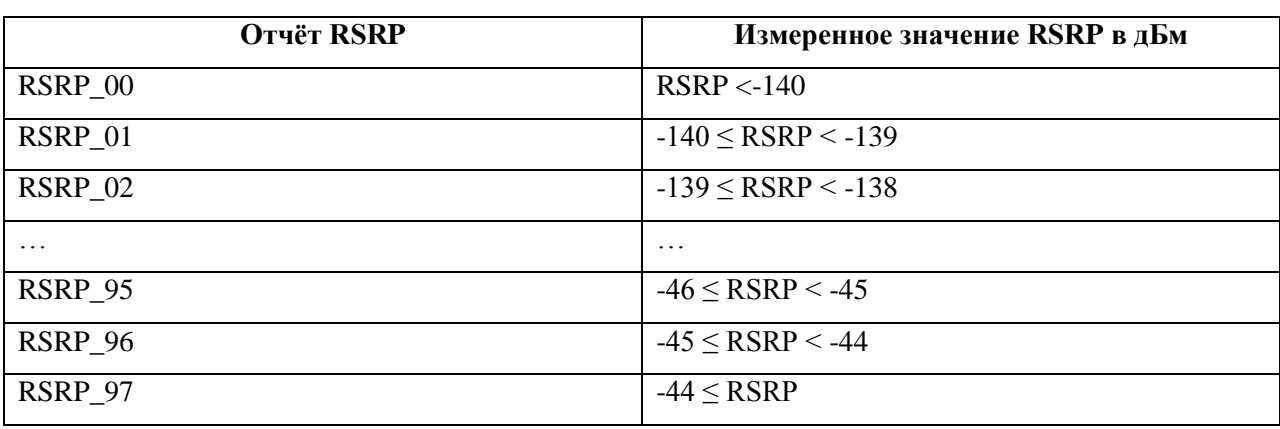

Третьей измеряемой характеристикой является качество приёма сигнала. Измерения проводят в ресурсных блоках, выделенных для передачи по каналу PDSCH. RSRQ (Reference Signal Received Quality) – это отношение

$$
RSRQ = \frac{RSRP}{(RSSI/N_{PB})} (AB), \tag{5.1}
$$

где N<sub>PF</sub> - число ресурсных блоков, в которых проводят измерение. Измерение RSRQ проводят либо во всех ресурсных блоках выделенных полос (сот), либо в отдельных группах ресурсных блоков. Величина RSRQ служит индикатором качества приёма. eNB передаёт символы CRS всегда с максимальной мощностью. Вблизи eNB мощность передачи символов информационного сигнала значительно меньше уровня мощности передачи опорных символов. При этом RSRQ максимально. Для станций, находящихся на границе сот, eNB увеличивает мощность передачи информационных сигналов, что приводит к росту знаменателя в (5.1). Результаты измерения RSRQ представляют в дБ. Абсолютная погрешность измерений, как в пределах одной полосы, так и погрешность измерения в разных полосах, не должна превышать  $\pm 4$  дБ. Спецификации [12] определяют коды измеренного RSRQ в соответствии с табл. 5.2. Шаг измерения составляет 0.5 дБ.

Таблица 5.2

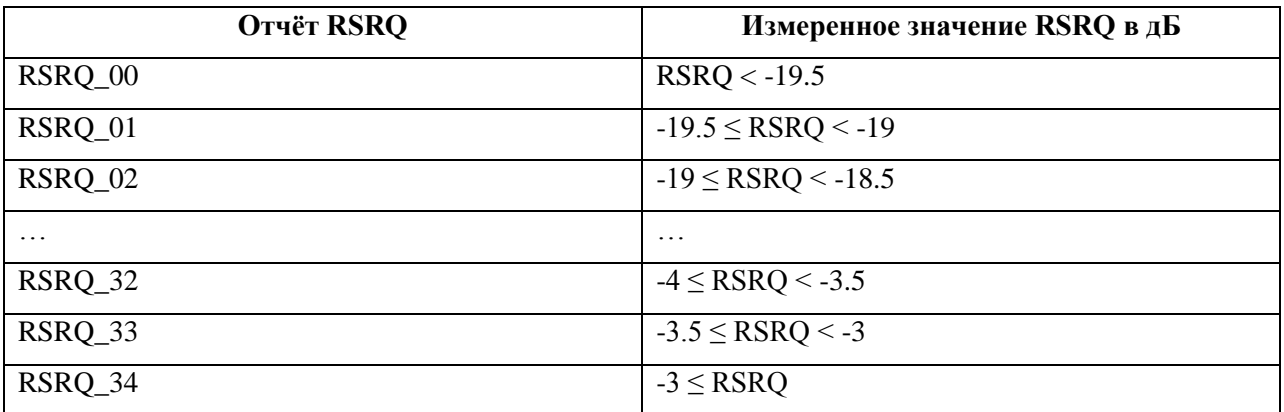

#### 5.2. Селекция сот

Под селекцией сот понимают выбор соты абонентским терминалом при подключении UE к сети. Абонентский терминал выбирает соту по критериям S, которые должны быть больше нуля.

$$
S_{rxlev} = \{Q_{rxlev \text{ } meas} - (Q_{rxlev \text{ }min} + Q_{rxlev \text{ }min \text{ }offset}) - P_{compensation}\} > 0
$$
\n(5.11)

$$
S_{qual} = Q_{qual\,meas} - (Q_{qual\,min} + Q_{qual\,min\,offset}) > 0 \tag{5.12}
$$

Величину  $Q_{\text{r}x\text{lev} \text{meas}}$  UE определяет, измеряя на входе своего приемника мощность опорных символов, передаваемых eNB.  $Q_{\text{r}x\text{lev meas}}$  - это RSRP. UE измеряет RSRP в отдельных PБ, принимая опорные сигналы антенного порта 0 и порта 1, если он активен.

Величину *Qqual meas* UE определяет, рассчитывая RSRQ по формуле (5.1).

*Qrxlev min* – минимальная величина (порог) RSRP, при которой возможно подключение UE к сети. *Qrxlev min offset* – дополнительная уставка, с помощью которой оператор может регулировать пороговый уровень при подключении абонентских станций к сети. *Qqual min* ‒ минимальная величина (порог) RSRQ, при которой возможно подключение UE к сети, а *Qqual min offset* – дополнительная уставка. *Qrxlev min*, *Qrxlev min offset*, *Qqual min* и *Qqual min offset* передают в SIB3-4.

Величина *Pcompensation* = max *(PEMAX – PUMAX, 0)дБ* – поправка, служащая для обеспечения надѐжного соединения по радиоинтерфейсу при перемещении UE в соте. *PEMAX* – максимальная требуемая мощность излучения вверх в той части соты, где потери на трассе максимальны; *PUMAX* – максимальная мощность передатчика данной UE. Если разность *PEMAX – PUMAX* отрицательна, *Pcompensation = 0*.

### **5.3. Реселекция сот**

Когда станция находится в состоянии IDLE, то, перемещаясь по сети, она переключается от соты к соте, выполняя процедуру реселекции. Для реселекции сот UE используют критерий R:

$$
R_s = Q_{meas,s} + Q_{Hyst}
$$
  

$$
R_n = Q_{meas,n} + Q_{offset}
$$
 (5.13)

где *R<sup>s</sup>* – для обслуживающей соты, а *R<sup>n</sup>* – для соседней соты. Переключение на соседнюю соту происходит, если *Rn.> R<sup>s</sup>* . *Qmeas* – уровни измеренных сигналов соответствующих сот. Для устранения множественных переключений на границах сот в (5.13) введен гистерезис *QHyst*, а в параметры соседней соты *Qoffset.* Оператор также регулирует минимальные временные интервалы между последующими переключениями.

Оператор может помечать соты как доступные (acceptable for camping), недоступные (barred), и доступные только для UE выделенных групп пользователей (reserved).

## 6. Процедуры уровня L2

### 6.1. Процедура доступа абонентской станции к сети

Процедура доступа UE к сети проиллю стрирована рис. 6.1. Она начинается с посылки преамбулы по каналу PRACH. В отличие от сетей UMTS, где преамбула не является сообщением ортогональным по отношению к пользовательскому трафику, в E-UTRA приняты специальные меры для ортогонализации передачи преамбулы. По каналу системной информации сеть передает сообщение всем пользовательским терминалам о выделенном канальном ресурсе для передачи преамбул. Этот ресурс составляет 6 ресурсных блоков и определенное число временных слотов. На рис. 6.2 показан вариант для передачи преамбулы формата 0 длительностью в 1 субкадр (1 мс).

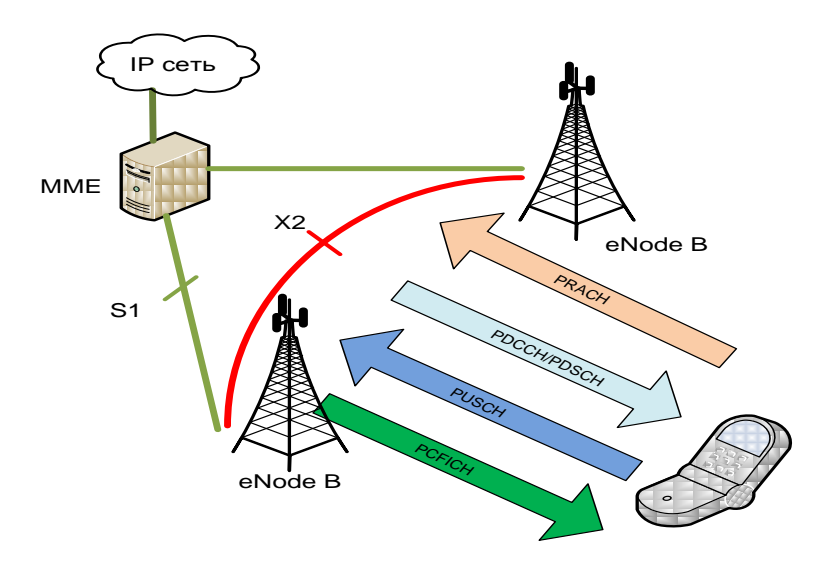

Рис.6.1. Процедура доступа UE к сети

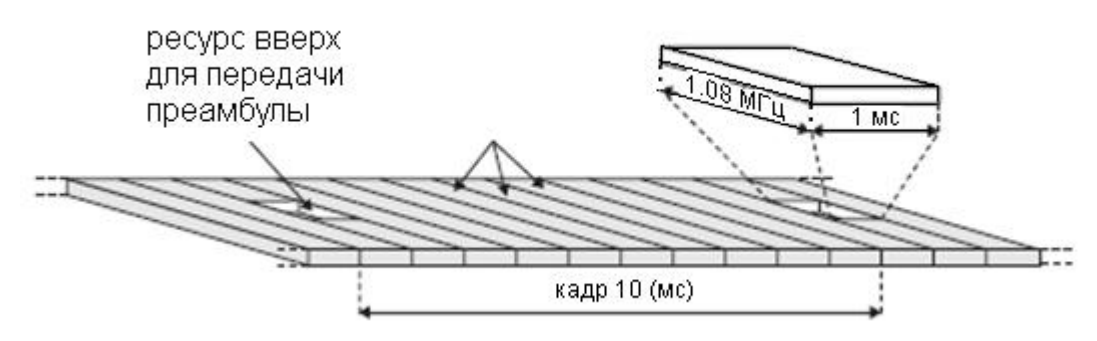

Рис.6.2. Выделение канального ресурса для передачи преамбулы

При этом возникает проблема устранения межсимвольной интерференции, поскольку UE передает преамбулу с запаздыванием, обусловленным ее удалением от eNB. Ее решают следующим образом. Длина преамбулы составляет примерно 80% выделяемого временного ресурса, а в начале преамбулы передают СР, занимающий 10% выделенного времени (рис. 6.3, соот-

ветствующий формату 0). В результате образуется защитный интервал порядка 10% выделенного времени, что позволяет обслуживать UE при их удалении до 15 км от eNB (суммарный пробег по трассе 30 км, что при скорости света  $3 \times 10^8$ м/с создает задержку в 0,1 мс).

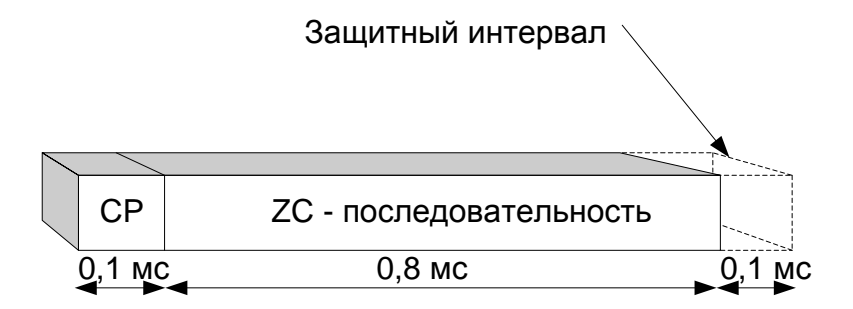

Рис.6.3. Временные соотношения при передаче преамбулы

Преамбула представляет собой ZC-последовательность; ее длина и длина СР зависят от выбранного в сети формата преамбулы. Спецификации устанавливают 5 возможных форматов преамбул (табл. 6.1).

Таблина 61

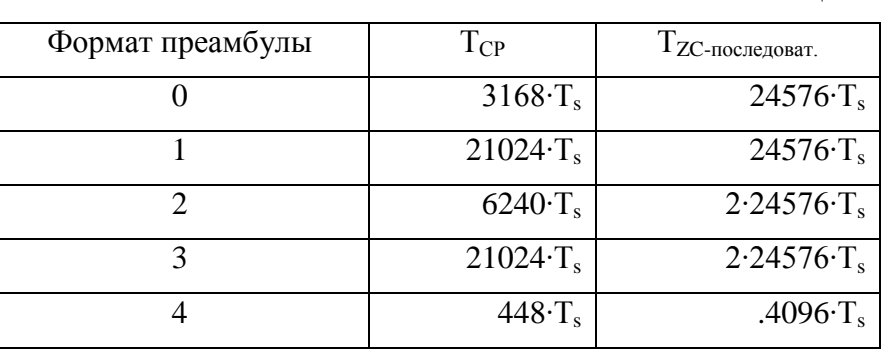

Из табл.6.1 следует, что в формате 0 для передачи преамбулы выделяют 1 субкадр (напомним, что его длина составляет 30720 Т.). Передача преамбулы в форматах 1 и 2 занимает 2 субкадра, а в формате  $3 - 3$  субкадра. Формат 4 преамбулы используют только при работе с временным дуплексом, где преамбулу передают в поле UpPTS подкадра S (рис.2.10). Для формирования преамбул форматов 0-3 генерируют ZC-последовательности длиной 839 символов, для преамбул формата 4 длина ZC-последовательности составляет 139 символов. Всего в каждой соте UE случайным образом выбирает один из 64 возможных вариантов взаимно-ортогональных преамбул. За один кадр (10 мс) UE может отправить только одну преамбулу. При агрегации полос посылка преамбулы всегда производится в первичной соте.

eNB обнаруживает абонента, запрашивающего доступ, детектируя преамбулу. В ответном сообщении RAR (Random Access Response) eNB подтверждает получение преамбулы, присваивает абоненту временный идентификатор и передает информацию о времени упреждения, что необходимо для синхронной работы в сетях с частотно-временным разделением каналов.

Информацию о поступлении ответа от eNB UE получает по каналу PDСCH. Его идентифицируют как RA-RNTI. Обратное сообщение RAR от eNB к UE, передаваемое по каналу PDSCH, состоит из заголовка (MAC header) и информационной части [12]. Заголовок занимает один октет и содержит номер преамбулы (0…63), выбранной UE для запроса на подсоединение к сети. Структура MAC RAR приведена на рис. 6.4.

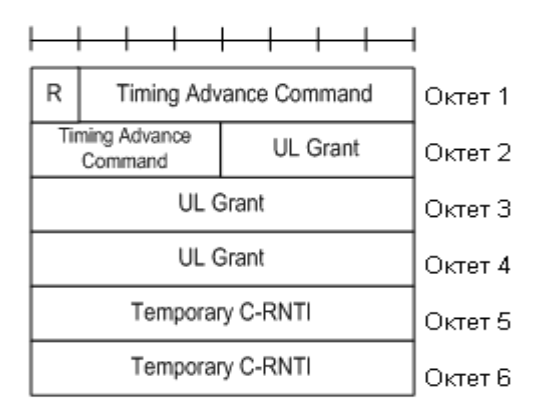

Рис.6.4. Структура MAC RAR

Сообщение MAC RAR содержит информацию о выделяемом абонентской станции канальном ресурсе (*UL Grant*), временный идентификатор абонента (*Temporary C-RNTI*) и команду на установку таймера времени упреждения (*Timing Advance Command*). Величину *Timing Advance* передают в виде 11-битового числа *T<sup>A</sup>* в диапазоне 0…1282. Для вычисления *Timing Advance* в секундах надо переданное число  $T_A$  умножить на  $16T_s$ . Следовательно, диапазон возможных установок *Timing Advance* находится в пределах 0≤ *NTA* ≤ 20512 Т<sub>s</sub>, что при  $T_s = 1/(15000 \times 2048)$ с составляет 0...0,668мс (это соответствует соте радиусом 100 км). Далее, в процессе обслуживания при перемещении UE сеть корректирует *Timing Advance*, отправляя сообщения *T<sup>A</sup>* для вычисления *NTA,new* по формуле

$$
N_{TA,new} = N_{TA,old} + (T_A - 31) \times 16
$$

Точность установки *Timing Advance* составляет 16 T<sub>s</sub>, что во времени означает погрешность в 0,52 мкс.